# **opCore API V1**

- [opCore Integration \(API version 1, Node config/info/status\)](#page-0-0)
	- [API Endpoint](#page-0-1)
	- [Request Modifiers \(query parameters\)](#page-0-2)
	- [Nodes \(Config/Status/Info\)](#page-1-0)
		- [node\\_id](#page-1-1)
		- **[Index \(List\)](#page-1-2)**
		- [Show \(Get\)](#page-1-3)

# <span id="page-0-0"></span>opCore Integration (API version 1, Node config/info/status)

opCore API V1 is supported in opCharts 3.X, for opCharts version 4.0.9 or greater, please refer to [opCore API V2](https://community.opmantek.com/display/opCharts/opCore+API+V2)

opCore provides access to common data shared through all Opmantek applications. Not all applications expose or use all parts of opCore, opCharts allows access to the functionality below.

When listing resources (viewing the index) the default behaviour is to show only what has been asked for, by default only showing the ID's and modifiers will build up the info requested. When an individual resource is requested (show) all info is provided by default and modifiers will pair down the info provided.

Authentication is required to access all methods below.

## <span id="page-0-1"></span>API Endpoint

All requests are made under the following base URL:

```
http[s]://server/omk/opCharts/v1/
```
## <span id="page-0-2"></span>Request Modifiers (query parameters)

The properties request modifier tells opCore which properties you would like listed, query limits the requested resources to only those that match all criteria given.

Not all requests will use all request modifiers. Arrays / KVP's are url encoded JSON. E.G. javascript: urlencode(JSON.stringify(array)); perl: URI::Escape:: uri\_escape(encode\_json(\$array));

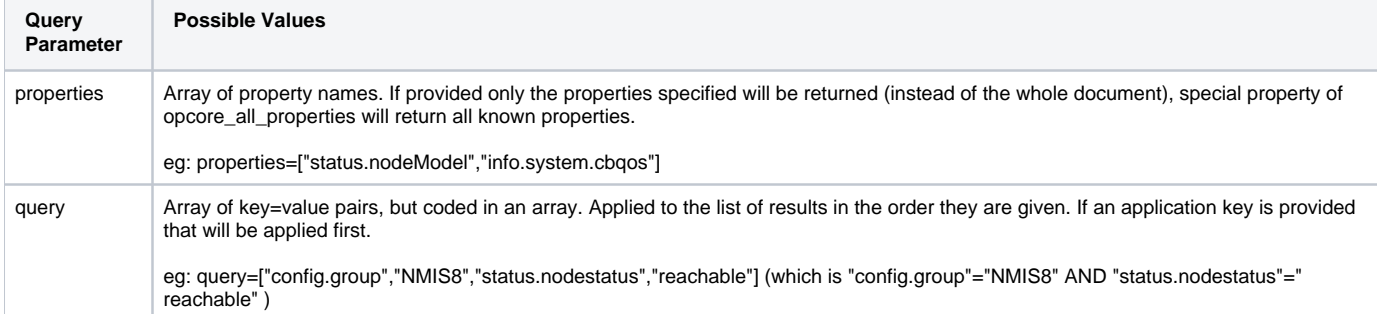

Examples of how to use the request modifiers can be found in the response blocks below. In general, the queries will look something like this:

GET HTTP://server/omk/opCharts/v1/nodes?query=["config.group","NMIS8"]&properties=["status.nodestatus"]

This will query all nodes that are in the group NMIS8 and return their nodestatus':

```
\overline{[} {
      "node_id": "C1135FBE-9AE1-11E4-A17D-1794FCA8A343",
      "status": {
        "nodestatus": "reachable"
      }
   },
   ...
\overline{1}
```
## <span id="page-1-0"></span>Nodes (Config/Status/Info)

opCore provides access to all known nodes in the system. Nodes can be listed or viewed individually.

#### <span id="page-1-1"></span>**node\_id**

**node\_id** is a UUID, assigned by NMIS, it will be in this form:

"node\_id": "C1135FBE-9AE1-11E4-A17D-1794FCA8A343"

### <span id="page-1-2"></span>**Index (List)**

GET /nodes/

Retrieves a list of all node id's/names, returns them as an array. Accepts all modifiers. If property modifier is set, the results will be an array of objects (hashes) with the properties requested found inside the object (hash). This request will always return the node\_id, along with any other info listed in properties.

#### **Successful response**

```
# no properties or query requested
# GET /omk/opCharts/v1/nodes/
[
          "$UUID1", # node1
         "$UUID2", # node2,
          ...
          "$UUIDn"
]
# query only: query=["config.group","group_1","summary.roleType","core"]
# GET /omk/opCharts/v1/nodes/?query=["config.group","group_1","summary.roleType","core"]
[
          "$UUID2",
          "$UUD142"
]
# properties only: properties=["name","server_name"]
# GET /omk/opCharts/v1/nodes/?properties=["name","server_name"]
\mathbf{r} {
                  "node_id": "$UUID1",
                  "name": "node_name_1",
                  "server_name": "server_name"
         },
          ...
]
# query and properties: query=["node_name","asgard"]&properties=["config.group"]
# GET /omk/opCharts/v1/nodes/?query=["node_name","asgard"]&properties=["config.group"]
\mathfrak{r} {
     "node_id": "C1135780-9AE1-11E4-A17D-1794FCA8A343",
     "config": {
       "group": "Branches"
     }
   }
\begin{array}{c} \end{array}
```
### **Show (Get)**

GET /nodes/#node\_id

Retrieves the specified node object (hash) and returns all known info about it (so it may be large), accepts properties request modifier. It is recommended to use the properties query modifier to narrow down the data returned to only the data required.

#### **Successful Response**

```
# no properties specified, all data is returned, this will have some common data structures and some specific 
to the node / model
# GET /omk/opCharts/v1/nodes/UUID1
{
        "node_id": "$UUID1",
        "name": "node1"
        "config": { ... data from this nodes Nodes.nmis section ... },
        "info": { ... data from this nodes "name-node.json" file ... },
         "status": { ... data from this nodes nmis-nodesum.json section ... },
         ...
}
# properties=["node_id","config.group","info.system.sysDescr"]
# GET /omk/opCharts/v1/nodes/UUID1?properties=["node_id","config.group","info.system.sysDescr"]
{
         "node_id": "$UUID1",
         "config": {
                group: "group1"
        },
        info: {
                 system: {
                         sysDescr: "something really long and full of great info"
 }
         }
}
```